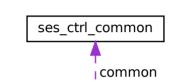

ses\_ctrl\_invalid\_op reason